## **ADENDO RETIFICATÓRIO RELATÓRIO GERENCIAL**

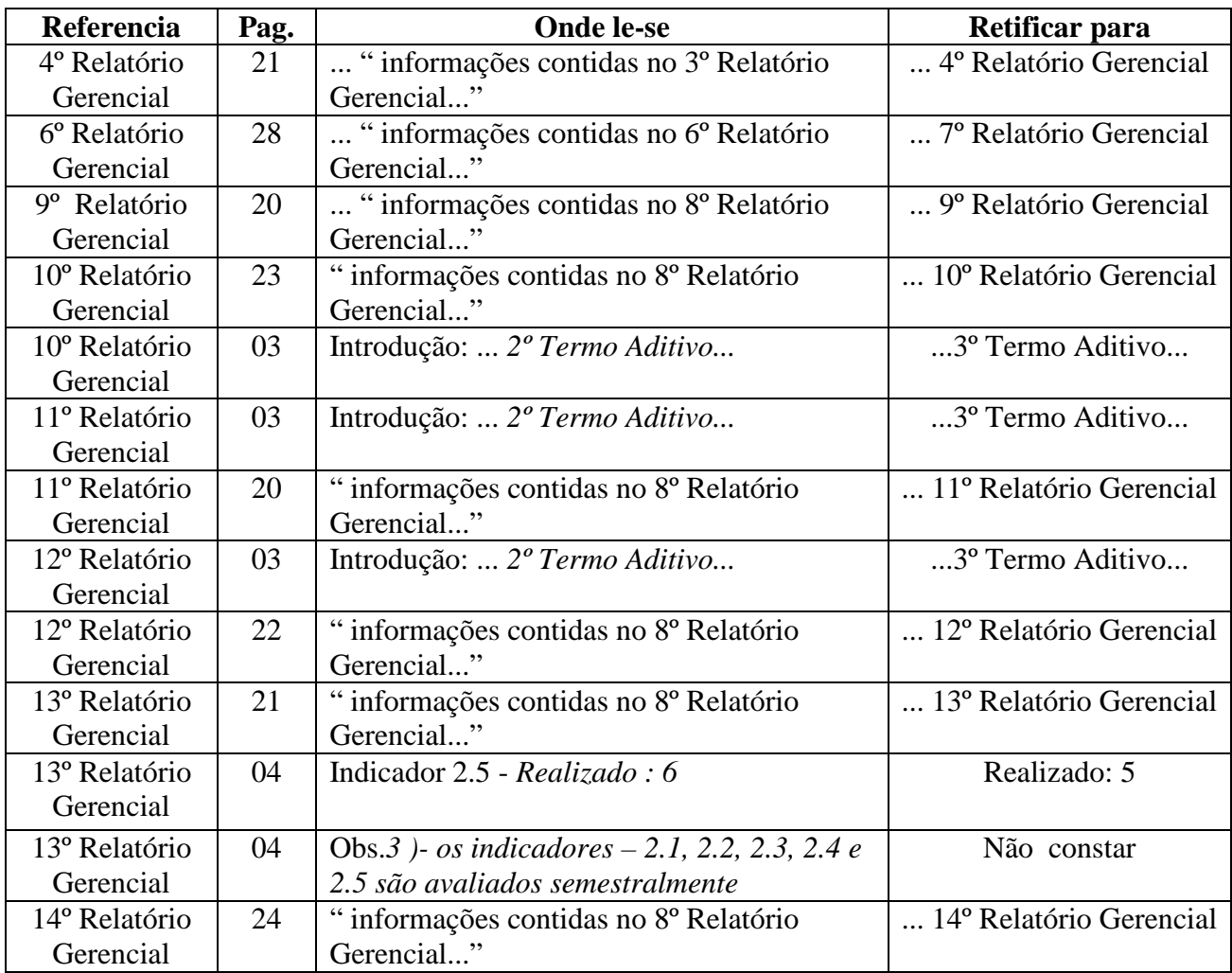